# **Application: gvSIG desktop - gvSIG bugs #3231**

## **No se guarda la configuración de propiedades de las tablas.**

02/26/2015 09:47 AM - Javier Galán

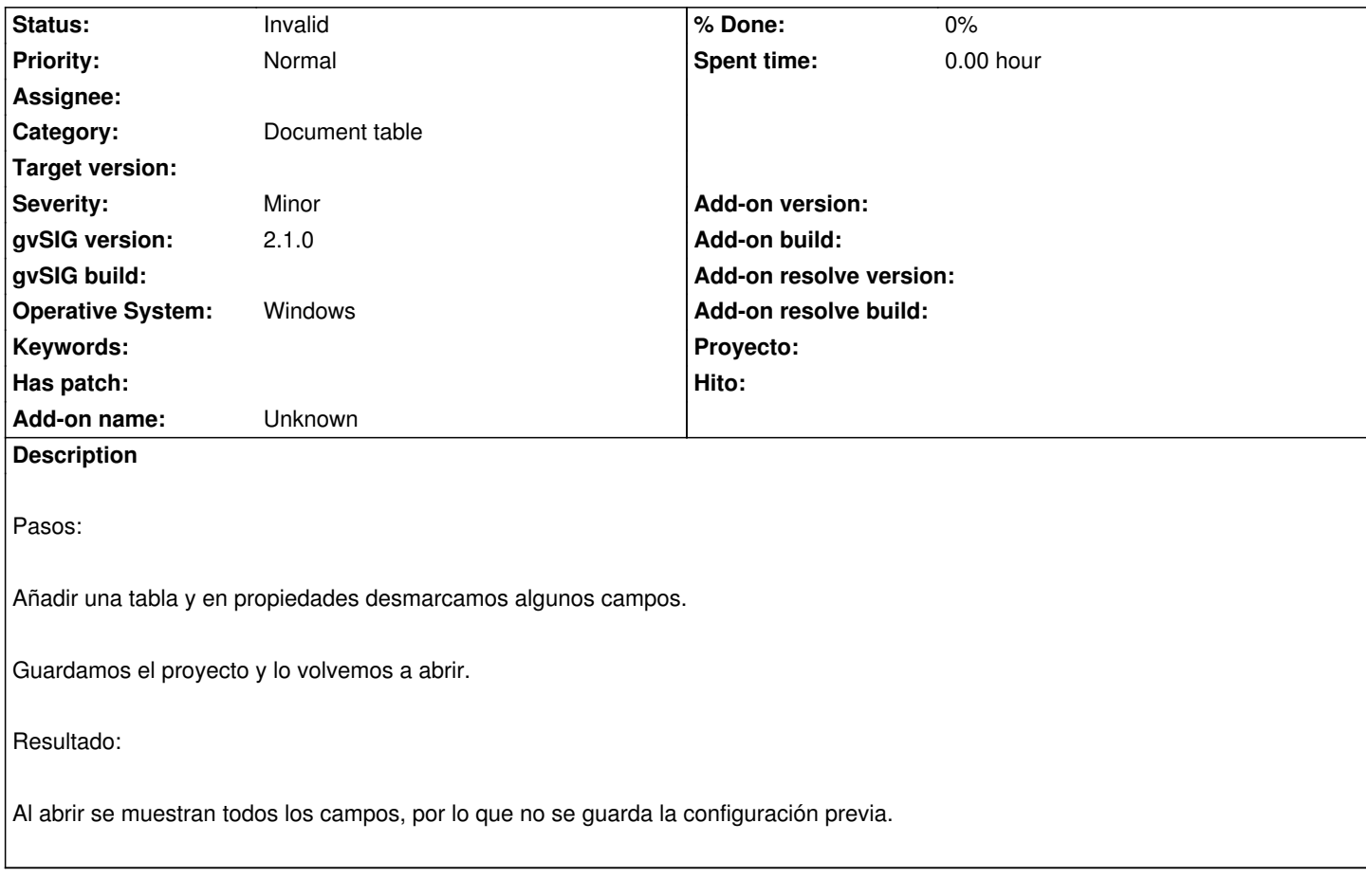

#### **History**

#### **#1 - 02/26/2015 10:00 AM - Antonio Falciano**

Hi Javier, this is a known issue. See #2816.

### **#2 - 02/26/2015 10:18 AM - Álvaro Anguix**

*- Status changed from New to Invalid*

Duplicada.